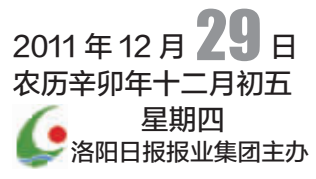

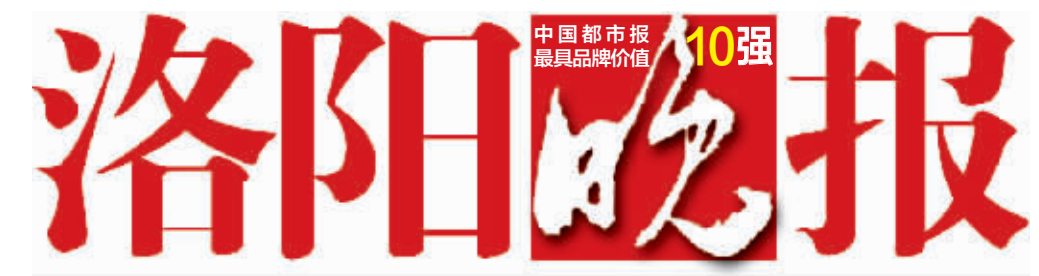

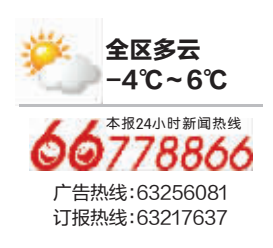

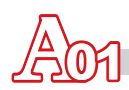

主流 责任 贴心 实用

国内统一刊号: CN41-0085 总第 5555 期 今日 4 叠(A、B、C、D 叠)共 56 版

## " 春节前召开 两会 明年市" 市十三届人大四次会议下月15日开幕 一届四次会议下月14日开幕 市政协十

未来4年,我市将建130个新型农村社区

## 各种日常琐事 不出社区搞定

 $2A08$ 

 $\bigcirc$ B08

近日,很多知名网站相继陷入"密码疑云"

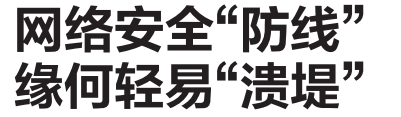

团购热线:13103796999

市容整改不力 每周进行曝光

## □罗建

市城市监察管理局上周对 全市城区市容市貌、市政设施进 行了全面巡查,共发现问题 6552 处,下达市容巡查督办通知书 213份。截至12月26日,已解 决问题 6371 处。现将相关情况 公布如下:

-、专项巡查情况 道路排水专项巡查情况:10

 $2A02$ 

月 25 日至 12 月 26 日, 城管部 门开展道路塌陷等市政安全隐 患问题专项巡查,共发现问题路 段 1051 处,已整改 1050 处。其 中,涧西区54处,高新区74处, 老城区50处, 瀍河回族区48 处,洛龙区130处,市政建设集

团公司 579 处,均已整改完毕; 西工区 116处,已整改 115处。 (下转 A10版)

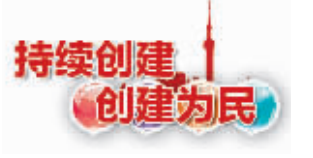

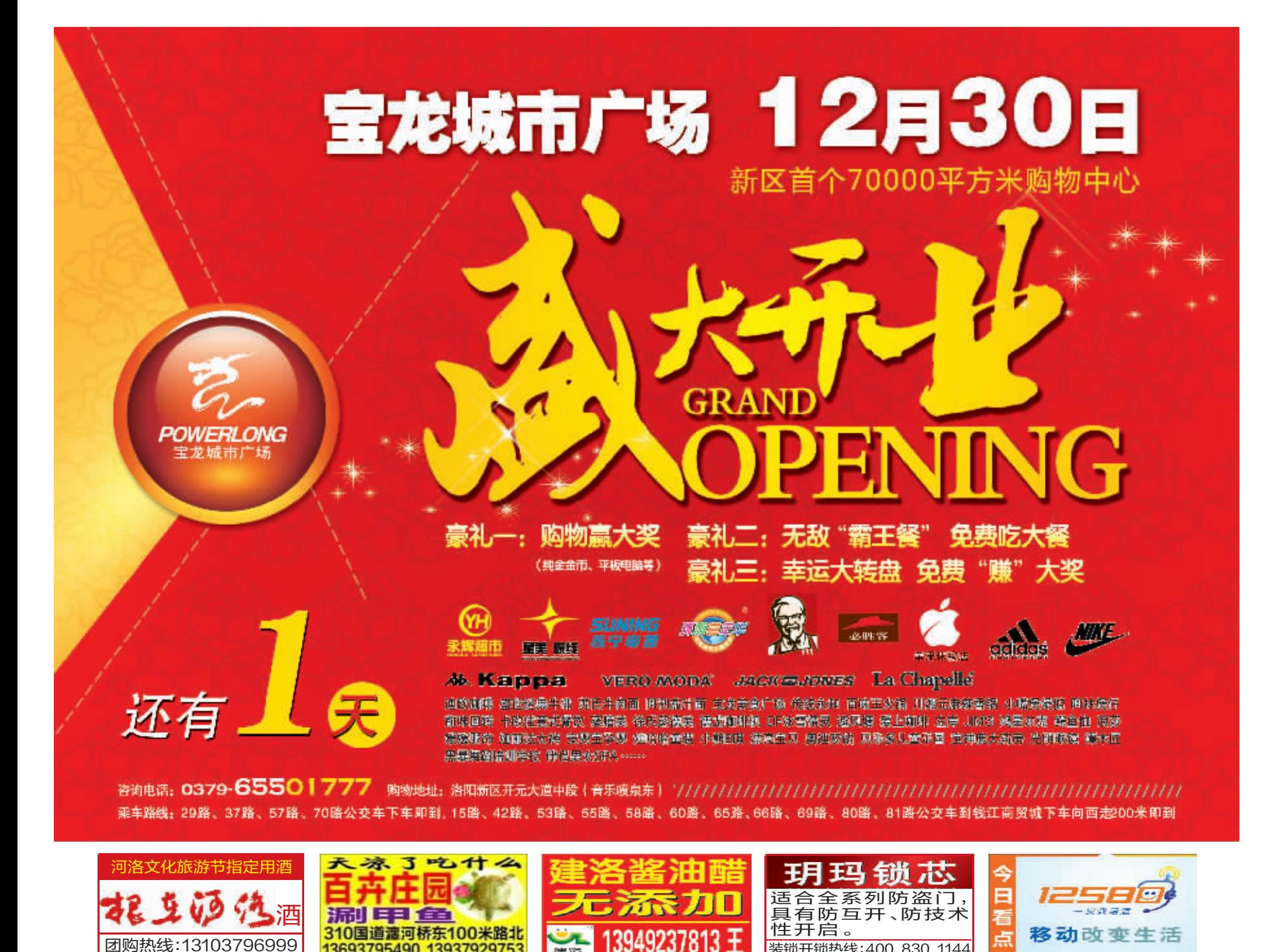

装锁开锁热线

400 830 1144

13693795490 13937929753